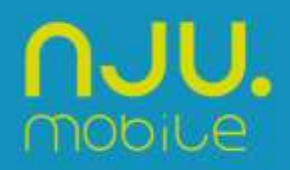

# **Regulamin usługi "Wszystko za nie więcej niż 29zł"**

Obowiązuje od 06.10.2017r. do odwołania. Uwzględnia zmiany od 01.01.2018r, od 18.06.2018 r. oraz 22.09.2022 r.

"Wszystko za nie więcej niż 29 zł" ("Usługa") jest dostępna dla Abonentów oferty nju na kartę ("Abonenci").

Usługę świadczy spółka pod firmą Orange Polska Spółka Akcyjna z siedzibą i adresem w Warszawie 02-326 Warszawa przy Al. Jerozolimskich 160, zarejestrowana w Rejestrze Przedsiębiorców prowadzonym przez Sąd Rejonowy dla m.st. Warszawy XII Wydział Gospodarczy Krajowego Rejestru Sądowego pod numerem KRS 0000010681, NIP 526-025-09-95, z pokrytym w całości kapitałem zakładowym wynoszącym 3 937 072 437,00 zł. (zwana dalej "Orange Polska").

# **Zasady działania Usługi:**

- 1. W ramach Usługi dostępny jest jeden próg wydatków miesięcznych w wysokości 29 zł na (dalej: "Próg wydatków"):
- 1.1.połączenia głosowe do numerów komórkowych i stacjonarnych, SMS-y i MMS-y w kraju
- 1.2.10GB do wykorzystania w kraju.
- 2. Próg wydatków rozliczany jest w 30- dniowym okresie rozliczeniowym Usługi ("Cykl usługi"). Cykl usługi rozpoczyna się w momencie jej włączenia i jest pierwszym dniem 30- dniowego okresu rozliczeniowego.
- 3. Za rozmowy do wszystkich sieci komórkowych i stacjonarnych, SMS-y i MMS-y do wszystkich sieci komórkowych oraz za korzystanie z internetu w kraju, w każdym cyklu rozliczeniowym (30 dni) naliczane są opłaty do wysokości **29 zł** zgodnie z Cennikiem oferty nju na kartę (zwanym dalej "Cennikiem").
- 4. Po przekroczeniu kwoty 29 zł opłaty za połączenia do wszystkich sieci komórkowych i stacjonarnych, SMS-y i MMS-y do wszystkich sieci komórkowych w kraju i 10GB w kraju, nie będą naliczane do końca Cyklu usługi.
- 5. Do Usługi automatycznie dodana jest bezpłatnie technologia 5G.
- 6. Abonent może korzystać z technologii 5G pod warunkiem, że:
	- a. na numerze jest aktywna Usługa "wszystko za nie więcej niż 29 zł",
	- b. posiadany telefon lub urządzenie telekomunikacyjne obsługuje technologię 5G,
	- znajduje się w zasięgu sieci 5G.
- 7. O zbliżającym się wykorzystaniu 10GB dostępnego w ramach Usługi, Abonent zostaje poinformowany SMS-em.
- 8. Zasady działania funkcjonalności ograniczenia prędkości transferu danych po wykorzystaniu środków z pakietu 10 GB(dalej: Lejek) w okresie trwania Cyklu usługi: Jeżeli w trakcie danego Cyklu usługi nastąpi wykorzystanie środków z pakietu 10GB oraz jednocześnie Abonent nie bedzie posiadał środków z żadnego innego pakietu internetowego, to dalsza cześć transferu bedzie realizowana bezpłatnie z prędkością do 64 kb/s do końca trwania Cyklu usługi zastrzeżeniem punktów 6.1 – 6.4 poniżej.
	- 8.1.Abonent zostanie poinformowany o aktywacji Lejka SMS-em.
	- 8.2.Wyłączenie Lejka: Abonent może bezpłatnie wyłączyć Lejek i odblokować pełną prędkość na zasadach określonych poniżej.
		- 8.2.1. W każdej chwili Abonent ma możliwość wyłączenia Lejka poprzez:
			- 8.2.1.1. wysłanie SMS-a o treści START pod numer 80605
			- 8.2.1.2. wybór odpowiedniej opcji po zalogowaniu się nju on-line na stroni[e www.njumobile.pl/mojekonto,](http://www.njumobile.pl/mojekonto)
		- 8.2.2. Po odblokowaniu pełnej prędkości transfer danych jest płatny zgodnie z Cennikiem usług w ofercie nju na kartę.
		- 8.2.3. Wyłączenia Lejka można dokonać zarówno w trakcie korzystania z Pakietu internetowego, jak i po aktywacji Lejka (tj. można go wyłączyć w dowolnym momencie trwania 30-dniowego Cyklu usługi), z zastrzeżeniem następnego punktu.
		- 8.2.4. Wyłączenie Lejka dotyczy tylko danego cyklu, Lejek włączy się automatycznie w ramach odnowionego Cyklu usługi. Wyłączenie Lejka jest możliwe tylko w odniesieniu do jednej Usługi, nie można go wyłączyć na zawsze.
		- 8.2.5. Abonent ma możliwość cofnięcia dyspozycji wyłączenia Lejka i ponownej aktywacji dezaktywowanego Lejka, poprzez: 8.2.5.1. wysłanie SMS-a o treści STOP pod numer 80605
			- 8.2.5.2. wybór odpowiedniej opcji po zalogowaniu się nju on-line na stroni[e www.njumobile.pl/mojekonto,](http://www.njumobile.pl/mojekonto)
	- 8.3.Zawieszenie Lejka: W przypadku gdy Lejek jest włączony i Abonent aktywuje dodatkowy pakiet internetowy 9GB za 9zł, to wówczas Lejek zostanie zawieszony do momentu wykorzystania środków dostępnych w ramach nowo aktywowanego pakietu i ponownie aktywowany po ich wyczerpaniu (o ile nie nastąpi upływ okresu ważności Usługi w którym został włączony Lejek).
	- 8.4.W przypadku gdy Abonentowi zostaną przyznane darmowe środki na Internet w ramach dostępnej promocji, Lejek zostanie zawieszony do momentu wykorzystania tych darmowych środków i ponownie aktywowany po ich wyczerpaniu (o ile nie nastąpi upływ okresu ważności pakietu w którym został włączony Lejek).
- 9. W przypadku niewykorzystania w całości pakietu 10 GB, niewykorzystane gigabajty nie przechodzą do następnego cyklu usługi.
- 10. Abonent mający aktywną Usługę może zakupić dodatkowy pakiet internetowy w wersji jednorazowej dostępny w ofercie nju na kartę w następujących przypadkach:

– zanim osiągnie Próg wydatków i nie korzysta jeszcze z Pakietu internetowego (10GB) dostępnego w ramach Usługi

- po wykorzystaniu całego Pakietu internetowego (10GB) dostępnego w ramach Usługi
- 11. Abonent nie ma możliwości aktywowania dodatkowego Pakietu internetowego w wersji jednorazowej w przypadku, gdy nadal korzysta z pakietu 10 GB dostępnego w ramach Usługi.
- 12. Dodatkowe zasady naliczania opłat za rozmowy stacjonarne i komórkowe:
	- 12.1. Próg wydatków nie mogą być wykorzystany na połączenia z numerami specjalnymi, numerami: 501 80 8080, \*888, 501 800 800, z numerami skróconymi \*610, \*620, \*630, przekierowanie połączeń, rozmowy na koszt odbiorcy, połączenia międzynarodowe, połączenia w roamingu poza Strefą 1 (Unia Europejska) rozmowy o podwyższonej opłacie (tzw. "Rozmowy Premium"), które są naliczane zgodnie z Cennikiem.
	- 12.2. Typy i kierunki połączeń opisane w punkcie 13.1 niniejszego Regulaminu nie wchodzą do zakresu bezpłatnych nielimitowanych połączeń dostępnych po przekroczeniu Progu wydatków.
- 13. Dodatkowe zasady naliczania opłat za SMS-y i MMS-y krajowe i roamingu UE.
	- 13.1. Próg wydatków nie może być wykorzystany na SMS-y/MMS-y specjalne, SMS-y i MMS-y o podwyższonej opłacie (tzw. "SMS Premium i MMS Premium"), skrócone, wysyłane na numery stacjonarne i międzynarodowe, SMS-y i MMS-y wysyłane w roamingu poza Strefą 1 (Unia Europejska).
	- 13.2. Typy SMS-ów i MMS-ów opisane w punkcie 14.1 niniejszego regulaminu nie wchodzą do zakresu bezpłatnych nielimitowanych SMS/MMS dostępnych po przekroczeniu Progu wydatków.
- 14. Dodatkowe zasady naliczania opłat za przesyłanie danych w ramach Progu wydatków.
	- 14.1. Próg wydatków dotyczy transferu danych realizowanego na terenie kraju w technologii HSDPA, 3G (UMTS), EDGE, GPRS, 4G/LTE przy ustawieniach APN: internet.
	- 14.2. Transfer danych zrealizowany w roamingu poza terenem UE nie jest wliczany do zakresu transferu danych przyznawanego po przekroczeniu Progu wydatków.
- 15. Wraz z rozpoczęciem nowego Cyklu usługi, Próg wydatków rozliczany jest na nowo.

### **Jak włączyć Usługę:**

- 16. Usługę można włączyć przez:
	- 16.1. wysłanie SMS-a z numeru, dla którego Usługa ma być włączona o treści **START** pod bezpłatny numer **80224**,
	- 16.2. wybór odpowiedniej opcji po zalogowaniu się do nju online na stronie www.njumobile.pl/mojekonto, w zakładce usługi,
	- 16.3. wpisanie na klawiaturze telefonu kodu \*127\*65# i potwierdzenie przyciskiem "zadzwoń"
- 17. Włączenie Usługi nastąpi w ciągu 24 godzin od momentu zlecenia aktywacji Usługi.
- 18. O włączeniu Usługi Abonent zostanie poinformowany SMS-em.
- 19. Włączenie Usługi jest bezpłatne.
- 20. Usługa przedłuża się automatycznie na kolejne okresy rozliczeniowe co 30 dni.

## **Sprawdzenie stanu Usługi:**

21. W każdej chwili Abonent ma możliwość sprawdzenia stanu Progów dostępnych w Usłudze:

- 21.1. wysyłając SMS-a o treści **ILE** pod bezpłatny numer 80224,
- 21.2. wybór odpowiedniej opcji po zalogowaniu się do nju online na stronie www.njumobile.pl/moje konto;
- 21.3. wpisanie w klawiaturę telefonu kodu **\*127\*65\*1#** i potwierdzenie przyciskiem "zadzwoń"

# **Jak wyłączyć Usługę:**

- 22. W każdej chwili Abonent ma możliwość wyłączenia Usługi poprzez:
	- 22.1. wysłanie SMS-a o treści STOP pod bezpłatny numer 80224,
	- 22.2. wybór odpowiedniej opcji po zalogowaniu się do nju online na stronie www.njumobile.pl/mojekonto;
	- 22.3. poprzez wpisanie na klawiaturze telefonu kodu **\*127\*65\*00#**
- 23. Wyłączenie Usługi nastąpi w ciągu 24 godzin od momentu zlecenia dezaktywacji Usługi (podany czas jest czasem maksymalnym). O wyłączeniu Usługi Abonent zostanie poinformowany SMS-em.

### **Informacje dodatkowe**

- 24. Zasady działania Usługi w roamingu w Unii Europejskiej (Strefa 1):
	- 24.1. Usługa działa w roamingu w Strefie 1 zgodnie z zasadami opisanymi w Cenniku usług w roamingu w ofercie nju na kartę.
	- 24.2. Połączenia, SMS-y, MMS-y i transmisja danych w Strefie 1 wliczają się do Progu wydatków w Usłudze.
- 25. Usługa wyklucza się z usługami: "wszystko komórkowe w nju na kartę", "Rozmowy za nie więcej niż 19zł", "do komórkowych", "nju do wszystkich", "miesio", "miesio 19", "wszystko komórkowe dziennie". Aby aktywować Usługę należy w pierwszej kolejności zlecić dezaktywację usług wymienionych w niniejszym punkcie, zgodnie z zasadami opisanymi w regulaminach tych usług.
- 26. Usługa łączy się z pozostałymi promocjami i usługami dostępnymi w ofercie nju na kartę, chyba że regulaminy tych usług lub promocji stanowią inaczej.
- 27. Niniejszy Regulamin jest dostępny na stronie [www.njumobile.pl](http://www.njumobile.pl/) oraz w siedzibie Orange Polska S.A.
- 28. "nju mobile" w rozumieniu niniejszego Regulaminu oznacza ofertę świadczoną w ramach Mobilnej Sieci Orange, której operatorem jest Orange Polska.